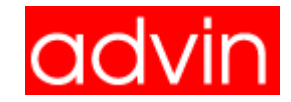

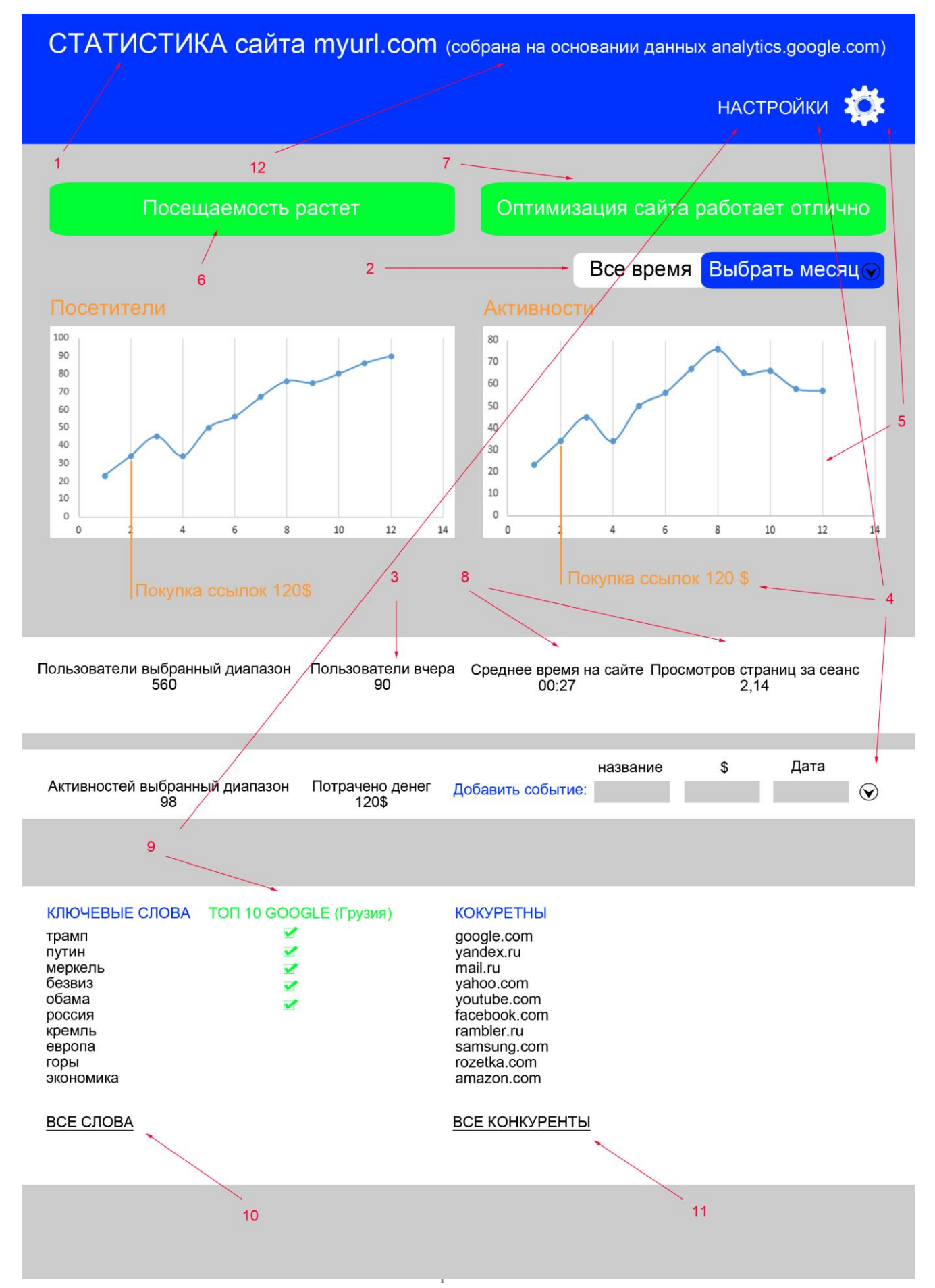

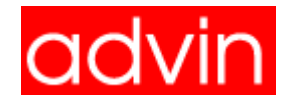

# **Дашбоард.**

Итак, очень много твоих мыслей и идей правильные. Но я все-таки держал перед глазами не продвинутого сеошника, а обычного предпринимателя средней руки - Вальдемара. Поэтому старался упрощать.

### **1. Название.**

Между собой мы использовали название "Дашбоард". Ты еще предлагал "SEO Дашбоард". Но вот почему я предлагаю все же оставить изначальное написанное мной - "СТАТИСТИКА".

Я всё время держу перед глазами того самого усредненного клиента, который в таких тонкостях не разбирается. И может не знать английского. А Статистика - просто и понятно. Тут есть график и что-то ещё. Хотя Дашбоард и правильнее.

### **2. Диапазоны дат.**

Почему так я выбрал с датами. В том же аналитиксе этим диапазоном можно легко варьировать. Ты сам знаешь. Но опять же все тот же очень простой клиент перед глазами.

Из моего личного опыта клиента может интересовать общая ситуация с посещаемостью. За все время. Потом работая с клиентами, как правило, циклы работ и оплат разбиваются на месяца. "Вот бюджет на месяц" и т.д. Поэтому я решил, что было бы важно, чтобы пользователь мог легко выбирать месяца.

#### **3. Последний день.**

Да, последний на сегодня (вчерашний день) - это тоже важно. Я думал, что график будет **интерактивным**, как в аналитиксе. Т.е. достаточно навести курсор на какую-то точку, и он покажет посещаемость. Но можно эту цифру вывести и отдельно, для простоты и удобства.

### **4. Шкала активности.**

Да, это очень интересная идея: отметить даты той или иной активности. Думаю это сделать просто: а) Нажимаешь кнопочку, выпадает окно для название и выбора даты.

б) Нажимаем кнопку "Занести".

Кроме того я думаю добавить туда сумму в деньгах. Что бы потом просчитать эффективность. Какая валюта - выбирать в Настройках.

### **5. График активностей (покупки, заполнения формы и т.д.)**

Тоже очень правильная штука. Пусть рядом с основным графиком идет график подобной активности. Почему не в одной диаграмме? Потому. что

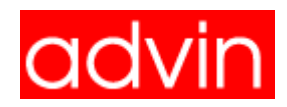

значения могут быть очень разными и тогда один может теряться на фоне другого. Но что брать в качестве такой активности?

Думаю, что в зависимости от конкретного продукта (варианта сайта) это будут разные активности. Например, для какого-то сайта это отправленная форма с контактами и заявкой. А для интернет магазина покупка. Соответственно, для каждого отдельного случая эта активность либо присваивается автоматически при создании сайта. Или пользователь должен сам выбрать это в разделе **Настройки**.Тогда слово "Активности" будет заменено на "загрузки" и т.д. Что выберут за активность.

### **6. Светофоры для посещаемости**

Я все-таки считаю, что должен быть некий промежуточный (желтый) цвет между красным (все плохо) и зеленым (все хорошо). Чисто с эмоциональной точки зрения. Чтобы пользователя не колбасило между хорошо-плохо.

Ниже приведены визуальные ситуации, когда, какой светофор выводить. С текстом. Но если надо я могу продумать эти формулы с точки зрения математики. Условно я бы брал несколько факторов, от которых надо отталкиваться:

- а) максимальный показатель посещаемости за все время.
- б) текущая ситуация за несколько последних дней.

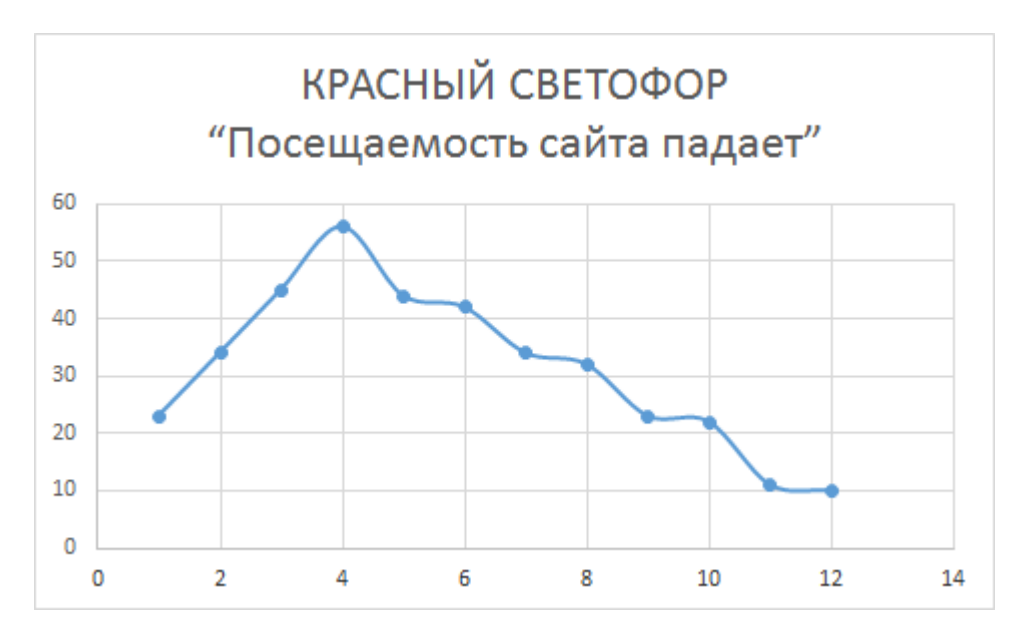

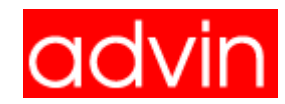

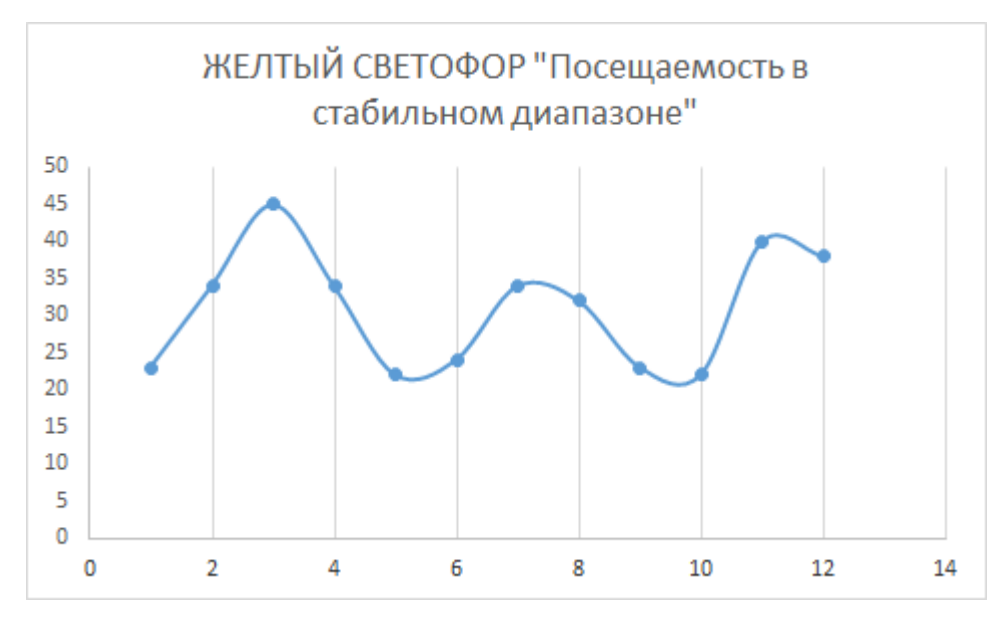

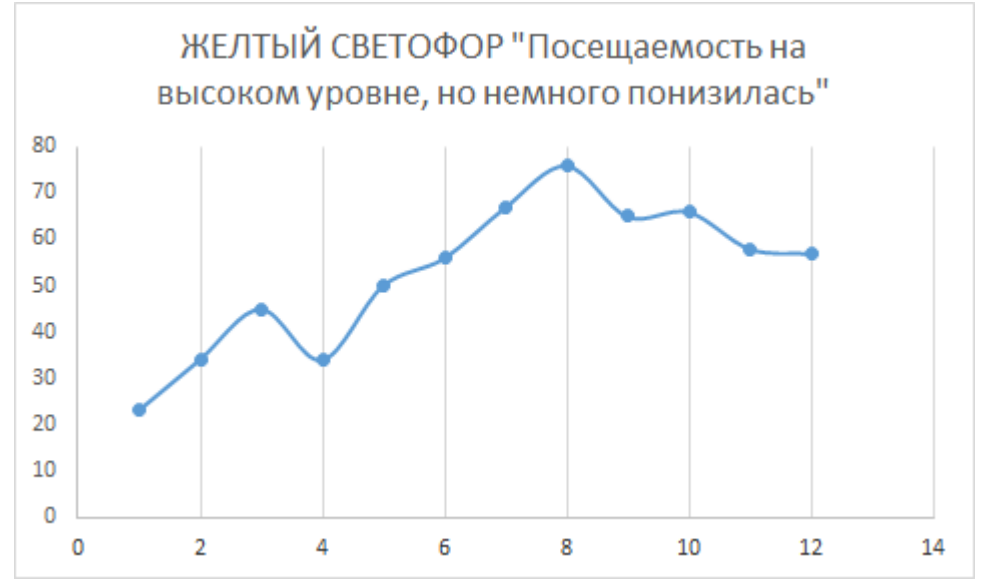

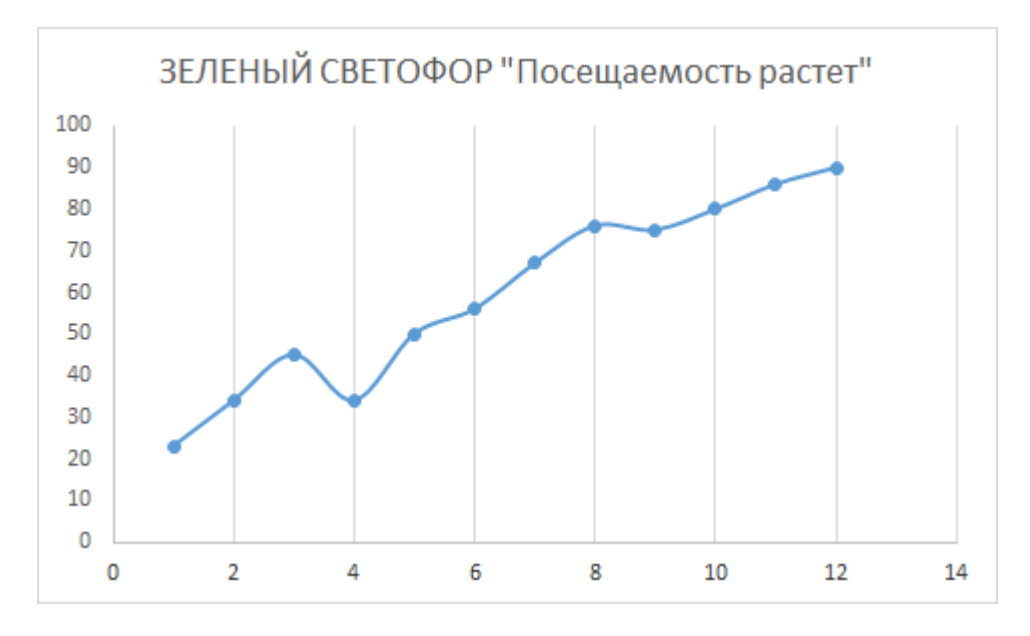

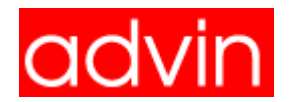

# **7. СЕО светофоры**

Цвета будут определятся в зависимости от того, сколько ключевых слов из искомого списка (неважно насколько большого) попадают в топ 10 Гугля по региону выбранному в **Настройках**.

Красный светофор "Оптимизация сайта работает плохо": если в топе до 30% слов

Желтый светофор "Оптимизация сайта работает на среднем уровне": если в топе до 31% - 50% слов

Зеленый светофор "Оптимизация сайта работает отлично": если в топе больше 51% слов

### **8. Страниц за сеанс, длительность сеанса**

Изначально я предлагал эти показатели оставить в "продвинутом" Дашбоарде. Но считаю что они на самом деле полезны. Так пользователь может понять, насколько контент его сайта интересует посетителей.

# **9. Геотаргетинг. Настройки.**

Как я уже говорил, нужно предусмотреть дополнительное место (возможно выпадающая формочка), где пользователь дашбоарда может выбрать регион, для которого собирается статистика по ключевым словам и что именно отображать в качестве активностей: скачивания контента, покупки. заполнения форм и т.д.

А также свою валюту: доллары, рубли, гривны, теньге и т.д.

### **10. Больше ключевых слов и откуда**

Изначально думаю надо выводить 10 слов. И ссылочку "Все слова" если их больше. Начинать выводить с тех, что в топ 10. Слова должны подбираться системой а не пользователем. Исходя из контента его сайта.

### **11. Больше конкурентов и откуда.**

Такая же ситуация, что и со словами. Предлагаю выводить 10 конкурентов. На самом деле это более чем достаточно. Остальные по ссылке "Все конкуренты". Конкурентов должна искать система по тем же ключевым словам. Если надо я еще подумаю и напишу формулу для их вычисления.

### **12. Источник статистики.**

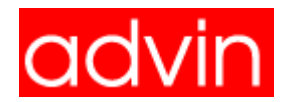

Ты предлагал выводить источник статистики. И да, я согласен, что его нужно брать один. Если это будет аналитикс (что на мой взгляд предпочтительнее) то писать, что источник аналитикс. Но может быть тебе будет проще самому собирать эту статистику.